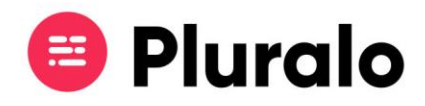

# $\mathbf{=}$

# O que significam os diferentes estados dos promocodes?

Depois de criadas vai encontrar várias acções disponíveis, que irão influenciar e alterar o estado da sua campanha. Pode suspendê-las, reactivá-las, ou eliminá-las.

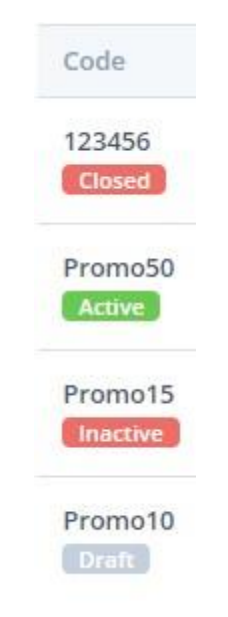

## **Active**

Encontram-se em estado "active" todas as campanhas que estão em funcionamento naquele momento.

Quando uma campanha está activa significa que está publicada e pronta para ser utilizada.

## **Draft**

Significa que a campanha se encontra como rascunho, ainda não foi publicada e não pode ser utilizada.

As campanhas ficam salvas como rascunho quando, no momento em que as estiver a criar, clicar em "save".

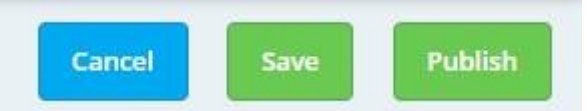

Para publicar a campanha basta clicar no botão "Publish" ou no ícone de "play".

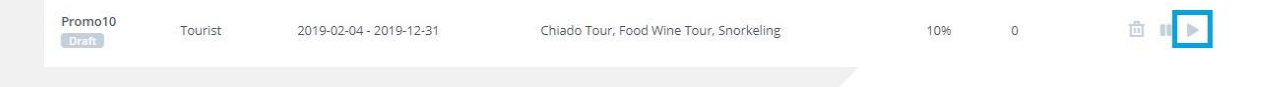

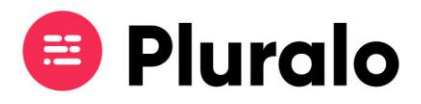

#### **Inactive**

Se uma campanha estiver inactiva significa que ela está suspensa, ou seja, a sua utilização está temporariamente indisponível.

Pode recorrer a esta acção caso queira suspender temporariamente uma campanha, mas pretender reactivá-la mais tarde.

Para suspender a campanha basta entrar e clicar no botão "Pause", ou clicar no ícone de "pause" nas acções.

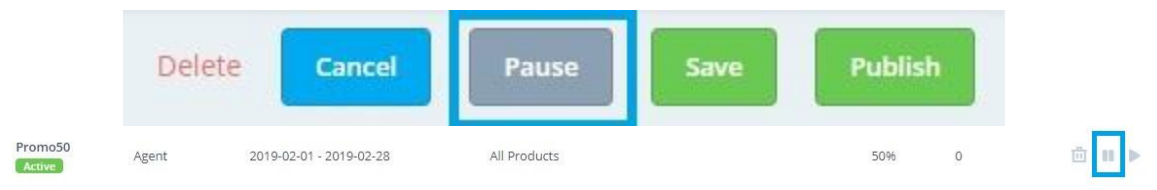

#### **Closed**

Uma campanha fica automaticamente fechada quando o seu "booking period" termina, ou seja, quando não podem ser feitas mais reservas utilizando aquele promocode.